## Package 'BiocVersion'

May 19, 2024

<span id="page-0-0"></span>Version 3.19.1

Title Set the appropriate version of Bioconductor packages

Description This package provides repository information for the appropriate version of Bioconductor.

biocViews Infrastructure

**Depends** R  $(>= 4.4.0)$ 

License Artistic-2.0

Encoding UTF-8

LazyData true

RoxygenNote 6.0.1

git\_url https://git.bioconductor.org/packages/BiocVersion

git\_branch RELEASE\_3\_19

git\_last\_commit 99e637d

git\_last\_commit\_date 2023-10-25

Repository Bioconductor 3.19

Date/Publication 2024-05-19

Author Martin Morgan [aut], Marcel Ramos [ctb], Bioconductor Package Maintainer [ctb, cre]

Maintainer Bioconductor Package Maintainer <maintainer@bioconductor.org>

### **Contents**

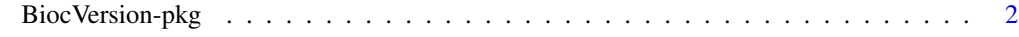

**Index** [3](#page-2-0)

<span id="page-1-0"></span>

#### Description

The 'major' and 'minor' version of this package determines the version of Bioconductor software packages to be installed by the [install](#page-0-0) function.

#### Examples

packageVersion("BiocVersion")[,1:2]

# <span id="page-2-0"></span>Index

BiocVersion *(*BiocVersion-pkg*)*, [2](#page-1-0) BiocVersion-pkg, [2](#page-1-0)

install, *[2](#page-1-0)*